NewBlue Video Essentials V Crack [Updated] 2022

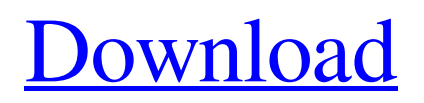

NEWBLUE was founded in 2005 by a group of audio and video industry professionals. Over the past 10 years, the company has continuously provided industry-leading software and audio plugins that focus on delivering the most realistic results for professional use. Videos, audio, and 3D images have become the cornerstone of the NewBlue brand. With the Video Essentials V collection, we've again put our experience to the test to present you with a new pack of video plugins that will help you produce more professional-looking videos with fewer resources and less time. Videos, audio, and 3D images have become the cornerstone of the NewBlue brand. The Video Essentials V package includes: • Alpha Processor: Provides clarity to an image by increasing the contrast between edges of objects and dark background. • Background Generator: Generates a background that may be optimized

# to make it look more natural. • Old TV: Clean

whites and pure blacks. • Color Fixer Pro: Colors of images can be adjusted by adjusting the saturation level. • Outline: Creates a selection or outline of any color in an image. • Progressive Stretch: Moves images along with the speed of the video and in a certain direction. • Selective Color: Color can be selected and adjusted independently of the rest of the image. • Selective Focus: Adjusts focus in an image by using a soft glowing/blurring effect. • View Finder: Displaying the exact area of an image by manipulating the shape of the viewer. • Selective Tint: Color can be selected and adjusted independently of the rest of the image. NewBlue Video Essentials V Full Crack Available on: Please keep in mind that you can perform actions in your menu only if you have • the Premiere Pro® 2018 software and all the plugins listed in this article • the Fast Stone Video Suite • the Sony Vegas Pro™ 13 software, including the Plug-Ins • the NewBlue Video Essentials 2.x software

(the latest version is here) • the Adobe® Lightroom® software, including the Photoshop® Touch software • the Adobe® After Effects® software, including the Live Mask and the Create Video Pro plug-ins A brief instruction on installing each component is included at the end of this article. Plugin Installation Installation of each component is a simple task that allows you to integrate it into your video editing suite of choice. The steps below apply to the Premiere Pro® 2018, Fast

**NewBlue Video Essentials V Activation Key [32|64bit]**

Installing the package is a simple job that allows selecting the video editing suite you want to integrate it into. It works with prominent solutions and for testing purposes we picked Sony Vegas Pro. Modules and functionality The collection includes the following plug-ins: Alpha Processor, Background Generator, Old TV, Color Fixer Pro, Outline, Progressive Stretch, Selective Color, Selective Focus, View Finder and

## Selective Tint. Some interesting results can be achieved by using them. These can be anything

from the video seemingly being rendered on an old television set or balancing the colors for a more natural look to a black and white movie with a drop of color on particular elements. Applying a different color to a specific region in the video can be easily achieved with the help of Selective Tint component, Color bakance is adjusted through knobs for saturation, brightness or gamma levels. Bringing out a certain area is achieved by applying a soft blur effect to the region surrounding it; thus, the viewers' attention is directed towards the clear spot. Another effect available in the pack is designed to emulate the OSD (on-screen display) specific to video camera recordings; just like with the other plug-ins, there are several presets to choose from. Conclusion NewBlue managed to deliver a good plug-in package with Video Essentials V; it includes options for enabling various effects, there are plenty of settings available

and working with any of the components is a simple task. EditingVideo Stories Fantastic Editing Suite - No Longer Available \$595.00 The Zhiyun B&H Studio 6-axis Steadicam Rig is a professional camera support solution for professional video and documentary productions. It can be used to capture authentic, engaging, awe-inspiring video in a variety of environments. Available in two models, the Zhiyun B&H Studio 6-axis Handheld Steadicam Rig (1-2 Camera) is designed to work with 1-2 camera applications, such as mount-a-cam, dolly or electronic dolly, dolly, dove tail system, crane or any other available single-legged mechanical camera support, as well as handheld applications. Moreover, the Zhiyun B&H Studio 6-axis Handheld Steadicam Rig (3 Camera) can be used for extensive thirdperson and independent camera mount applications, including commercial, travel, crime, and fashion stories 09e8f5149f

A royalty free collection of plug-ins for video editing. 10 components. It also includes many presets to choose from.Side-batch bioreactor A side-batch bioreactor is a small vessel for incubating cells. It uses a serial, one-stage process in which the solution containing the cells is poured into the centre, and the opposite sides are covered with an impermeable membrane. The cells can only grow in the region underneath the membrane. This method was invented by Peter Aronson. It has the advantage of (i) allowing continuous removal of waste products; (ii) removing dissolved oxygen; and (iii) allowing access to the cells to nutrients. See also Single-use medical device References Category:Bioreactors Category:Laboratory techniques Category:BiotechnologyQ: React hooks: calling useEffect twice with different props I have got something like this: const [data, setData] = React.useState( $[$ { text: 'a', id: 1 }, {

```
text: 'b', id: 2 }, ]); const [result, setResult] =
React.useState([]); const [paused, setPause] =
React.useState(false); const myId = () \Rightarrow event
\Rightarrow setPause(!paused); const isIdBusy = (id) \RightarrowsetPause(paused); const updateData = () \Rightarrow {
console.log(data); const filtered = _.filter(data,
isIdBusy); setData(filtered); };
React.useEffect(() \Rightarrow \{ \text{ console.log(data)};console.log(data); if (!paused) setData(data); },
[data, setData, paused]); React.useEffect(() \Rightarrow\{ \text{ console.log(data)}; \text{const filtered} =_.filter(data, isIdBusy); setResult(
```
**What's New in the?**

With a heavy focus on image quality, the iSkysoft NewBlue 4K delivers a new benchmark for near 4K technology and delivers true 4K or iHD video results in any application with the ability to shoot any lens on any camera. The NewBlue 4K Technology, developed to deliver superlative 4K and IHD video, allows you to take high quality still photos as well as capture stunning 1080p video

at up to 60 fps or 120 fps (frames per second) with ease and no loss of image quality. Get the freedom of panorama or timelapse photography without the hassle of having to create a separate photographic file, which is why the NewBlue 4K also allows the conversion of up to 8 MP still photos to 4K in real time. The 16.2 GB software is bundled with a free 30-day trial (for converting up to 500 stills a day to 4K), a free external hard drive (i.e. external storage) for storing the 4K photos, and a free license of iSkysoft Photo Studio (along with 3 other applications). Features 1) HD Video and Photo Support Unveil stunning photos and HD video from your laptop with this powerful software. In addition to the iPS modes (photo size is automatically optimized to 4K photo), the NewBlue 4K can shoot a variety of still photo and HD video formats, including: •  $1920\times1080$  or 4K at 30 fps (30 fps video and photo with 1600×900 resolution at 0.46 m/pix, 95% color, 12 bits Raw format, in the

H.264/MPEG-4 AVC format) • 1280×720 (720p resolution, 60 fps or 120 fps (frames per second), in H.264 or H.264/MPEG-4 AVC format) •  $1280\times720$  (720p resolution, 60 fps or 120 fps, 10-bit RAW format, in the Motion JPEG format) • 640×480 (480p resolution, 30 fps or 60 fps, 10-bit RAW format, in the Motion JPEG format) • 640×480 (480p resolution, 60 fps or 120 fps, 10-bit RAW format, in the Motion JPEG format) • 1280×720 (720p resolution, 60 fps or 120 fps, 10-bit RAW format, in the Motion JPEG format) •  $1280\times720$  (720p resolution, 60 fps

or 120 fps, 10-bit

**System Requirements:**

1 GPU capable of running a DX11 Shader Model 3.0 profile at 1280x720p @ 60 FPS. 4 GB of RAM Minimum of 10 GB available space for installation. Features: - Directional sound-based score system. - Challenging and deep roguelike gameplay mechanics. - Dungeon tilesets and dungeons filled with monsters. - Over 150 unique monsters and a variety of weapons. - A deep skill tree system with more than 100 abilities to learn and equip.

### Related links:

<http://formeetsante.fr/bookmarked-download-2022/> [https://ihunt.social/upload/files/2022/06/1nqYjdx3x5GqjtklOCXK\\_08\\_14a5798b9768ceb160f189d6bb5](https://ihunt.social/upload/files/2022/06/1nqYjdx3x5GqjtklOCXK_08_14a5798b9768ceb160f189d6bb5029b2_file.pdf) [029b2\\_file.pdf](https://ihunt.social/upload/files/2022/06/1nqYjdx3x5GqjtklOCXK_08_14a5798b9768ceb160f189d6bb5029b2_file.pdf) <https://escuelaministerialenlinea.com/wp-content/uploads/2022/06/zyrejaym.pdf> <http://fengshuiforlife.eu/sttr-4-1-1-free-latest-2022/> <https://www.unitedartistsofdetroit.org/wp-content/uploads/2022/06/reabill.pdf> [https://delicatica.ru/2022/06/08/freebsd-offline-package-downloader-crack-keygen-full-version-pc](https://delicatica.ru/2022/06/08/freebsd-offline-package-downloader-crack-keygen-full-version-pc-windows-updated/)[windows-updated/](https://delicatica.ru/2022/06/08/freebsd-offline-package-downloader-crack-keygen-full-version-pc-windows-updated/) [https://colourmypot.com/wp-content/uploads/Numbrella\\_\\_Crack\\_\\_WinMac.pdf](https://colourmypot.com/wp-content/uploads/Numbrella__Crack__WinMac.pdf) <http://treasureclub.com/wp-content/uploads/2022/06/fabwatk.pdf> <http://lyricsandtunes.com/?p=2222> <https://ak-asyl-mgh.de/advert/unebookworkshop-crack-download-win-mac/> <https://www.qmajd.com/wp-content/uploads/2022/06/pheheck.pdf> <https://marketstory360.com/news/13048/exodus-crack-license-key-2022-new/> [https://txuwuca.com/upload/files/2022/06/CpZiY5YJmuMTvz8e7Lj3\\_08\\_14a5798b9768ceb160f189d6](https://txuwuca.com/upload/files/2022/06/CpZiY5YJmuMTvz8e7Lj3_08_14a5798b9768ceb160f189d6bb5029b2_file.pdf) [bb5029b2\\_file.pdf](https://txuwuca.com/upload/files/2022/06/CpZiY5YJmuMTvz8e7Lj3_08_14a5798b9768ceb160f189d6bb5029b2_file.pdf)

<http://aiplgurugram.com/?p=5761>

[https://ztauctions.com/uncategorized/changerequest-com-screenshot-tool-crack-torrent-activation-code](https://ztauctions.com/uncategorized/changerequest-com-screenshot-tool-crack-torrent-activation-code-latest/)[latest/](https://ztauctions.com/uncategorized/changerequest-com-screenshot-tool-crack-torrent-activation-code-latest/)

<https://gidaszewska.pl/wp-content/uploads/2022/06/lonlwaik.pdf>

<http://jwbotanicals.com/wp-content/uploads/2022/06/Saveme.pdf>

<http://www.shpksa.com/wp-content/uploads/2022/06/jaemars.pdf>

<http://pearlhmmph.com/2022/06/prime-desktop-3d-11-0-245-crack-with-license-code-free/>

<https://inboxagency.sk/wp-content/uploads/2022/06/babegayt.pdf>